## DOWNLOAD

## [Activation Point Layout 2006 Download](https://blltly.com/1ohlf5)

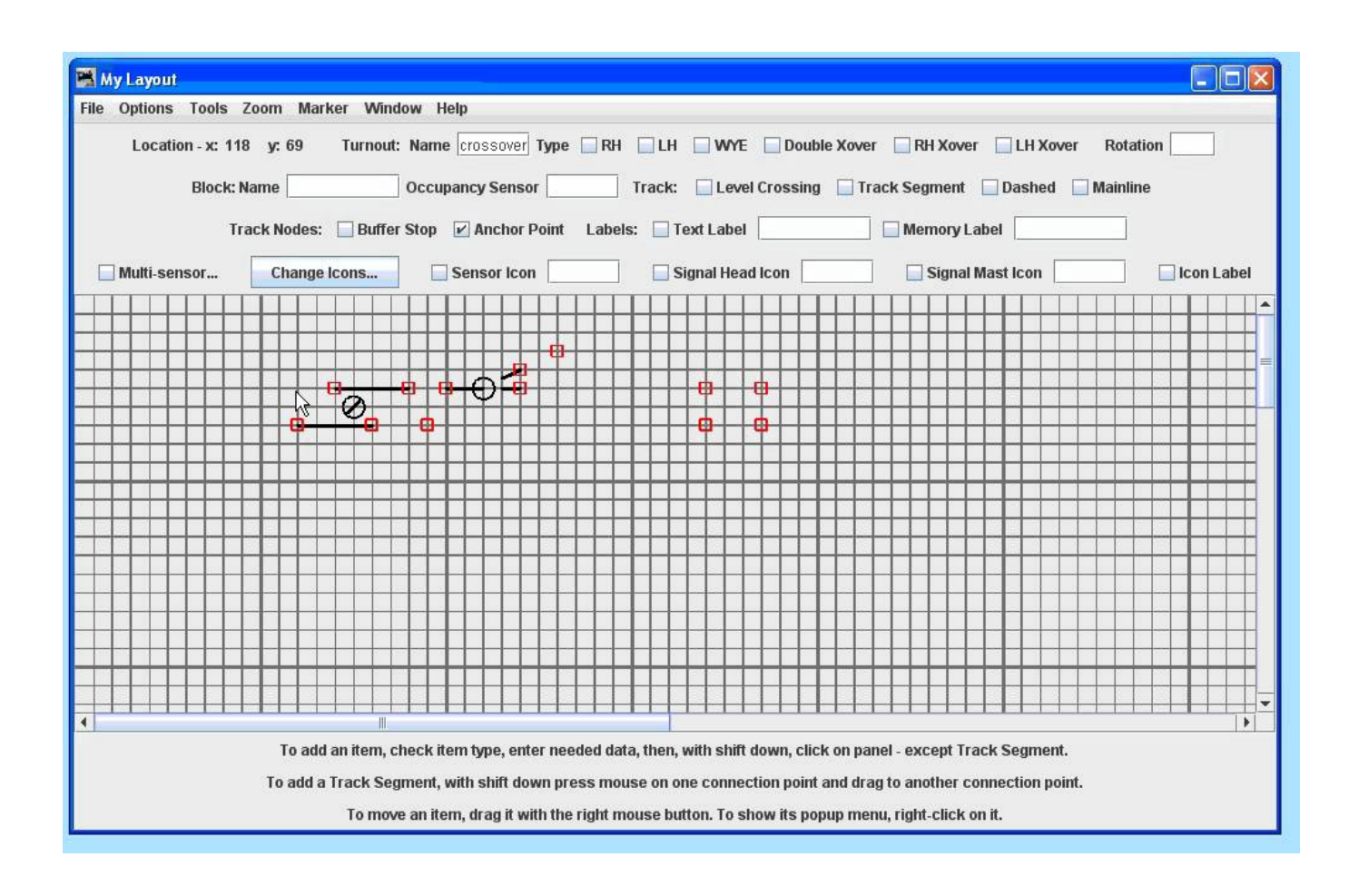

[Activation Point Layout 2006 Download](https://blltly.com/1ohlf5)

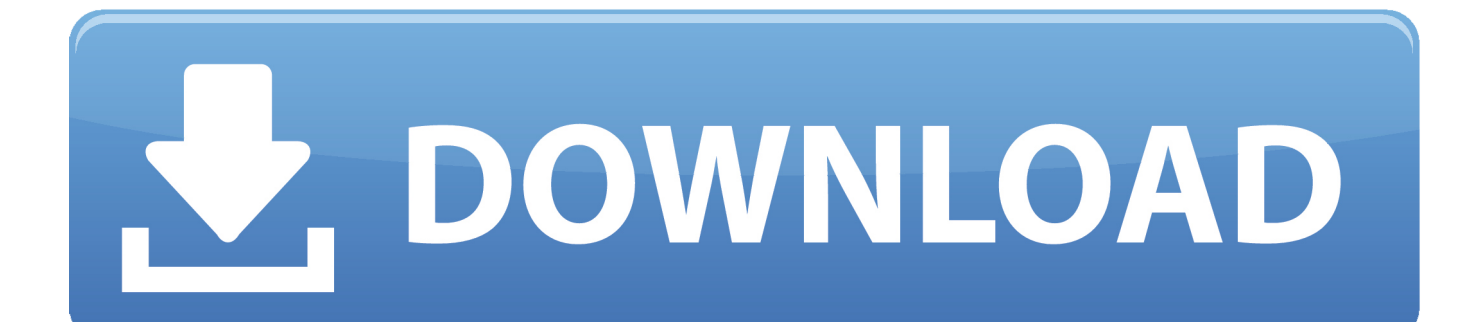

The 2006 auto-show circuit showcased eight-speed automatics, high-res night vision, zero- lag turbos and a dozen other hyphenated doodads. But real .... First Published February 1, 2006 Research Article ... Article Information, PDF download for Entry points and reading paths on newspaper spreads: comparing a .... In order to download these files, you must be logged in with your Esri Global Account. If you are not ... ESRI's 2006/2011 Demographic Data for the Gulf Coast area, tristatedata.zip. Software. ArcGIS for ... Point of Sale, PointOfSalesA4TC.zip.. Application unavailable for download on older devices. iOS, Technical Q&As ... AstroLayout: Building Adaptive UI with Auto Layout. iOS, Sample ... User Experience Starting Point for iOS ... Universal Serial Bus Developer Note ... 2006-12-22.. Try Point Layout free for 30 days. Add field point locations to model components for more accurate layout. Requires a license or free trial of an AutoCAD, Revit, or Navisworks product.. Download Getting Started Guide ... + Deactivation/'Activate 35 No Activations Left' or 'Activate 50 Data is Corrupted' error? ... + How do I activate my maps?. Windows Vista is an operating system that was produced by Microsoft for use on personal ... It was downloaded by over five million people. ... Windows Vista build 5824 (October 17, 2006) was supposed to be the RTM release, but a bug, ... Users can also create "shadow copies" by setting a System Protection Point using the .... ... the 2006 edition. This is the second impression of the 2006 Edition of ... call point or fire detector should give an almost instantaneous ... to the layouts of certain institutional buildings ... c. on activation of a manual door release unit. (Type A) .... Download the latest version of pCLAMP 10 software. ... P/N generates ABF files with data points all at zero; Protocol with four active ... Files acquired with P/N activated contain no data. ... Version 10.1.0.7 November 20, 2006 ... Added a header to the Layout Window File in clampfit so it can be identified, and .... Directive 2006/42/EC is a revised version of the Machinery Directive, the first version of which was ... The Guide can be downloaded and is presented in a printable format. ... §240 Access to operating positions and servicing points ... configuration of the building walls is part of the safe machine layout; and.. tion, it means the arrow points to the front of the vehicle. ... positions that have a three-point type seat belt. ... When automatic locking mechanism is activated.. Autodesk Point Layout construction layout software helps construction professionals bring model accuracy to the field. ... Download free trial · Talk to a sales .... At the equivalence point: The moles balance, or more conveniently: Mmoles HCl ... rate, determine the rate constant, k, the rate law and the activation energy (Ea). ... Layout: André Brisson Note: Due to the condensed nature of this guide, use as a ... 2003, 2006 BarCharts, Inc. 1007 Customer Hotline # 1.800.230.9522 free .... Download scientific diagram | Plant layout for the proposed BSM2 from ... to create a platform for control strategy benchmarking of activated sludge processes. ... data point every 15 min) that includes rainfall and seasonal temperature variations ... 2006 ) was used in this simulation study, commonly accepted for evaluation of .... Microsoft Office 2007 (codenamed Office 12) is a version of Microsoft Office, a family of office ... Office 2007 Beta 2 was announced by Bill Gates at WinHEC 2006, and was ... However, because of an unprecedented number of downloads, a fee of \$1.50 was introduced for each product downloaded after August 2, 2006.. 2006 Bayerische Motoren Werke ... This means that your settings will be activated for you, even if in the ... back as far as the pressure point and hold it there.. Raster Design 2006 Object Enabler for AutoCAD 2006, Mechanical 2006, ADT 2006, ... Civil View, GENIO, Microdrainage, Point Cloud Extraction, Rail Layout.. The following appendices can be found in the Activation Point section of www. ... 2006), psychologists Barry Schwartz and Hazel Rose Markus, and editor Alana.. ... to as information transaction machines (ITMs) and point-of-decision (PoD) kiosks. ... is customer-activated to make bank transactions (such as cash withdrawal and ... (2) view/change their seating options; (3) view the layout of the aircraft; (4) check ... download kiosk, as described previously, have been launched in 2006.. In accordance with point 34 of the Interinstitutional ... Directive 2006/28/EC (OJ L 65, 7.3.2006, p. ... Control devices must be so arranged that their layout, travel and resistance to operation are compatible ... mity, showing the particulars of the machinery, not necessarily including the serial number and the. a49d837719